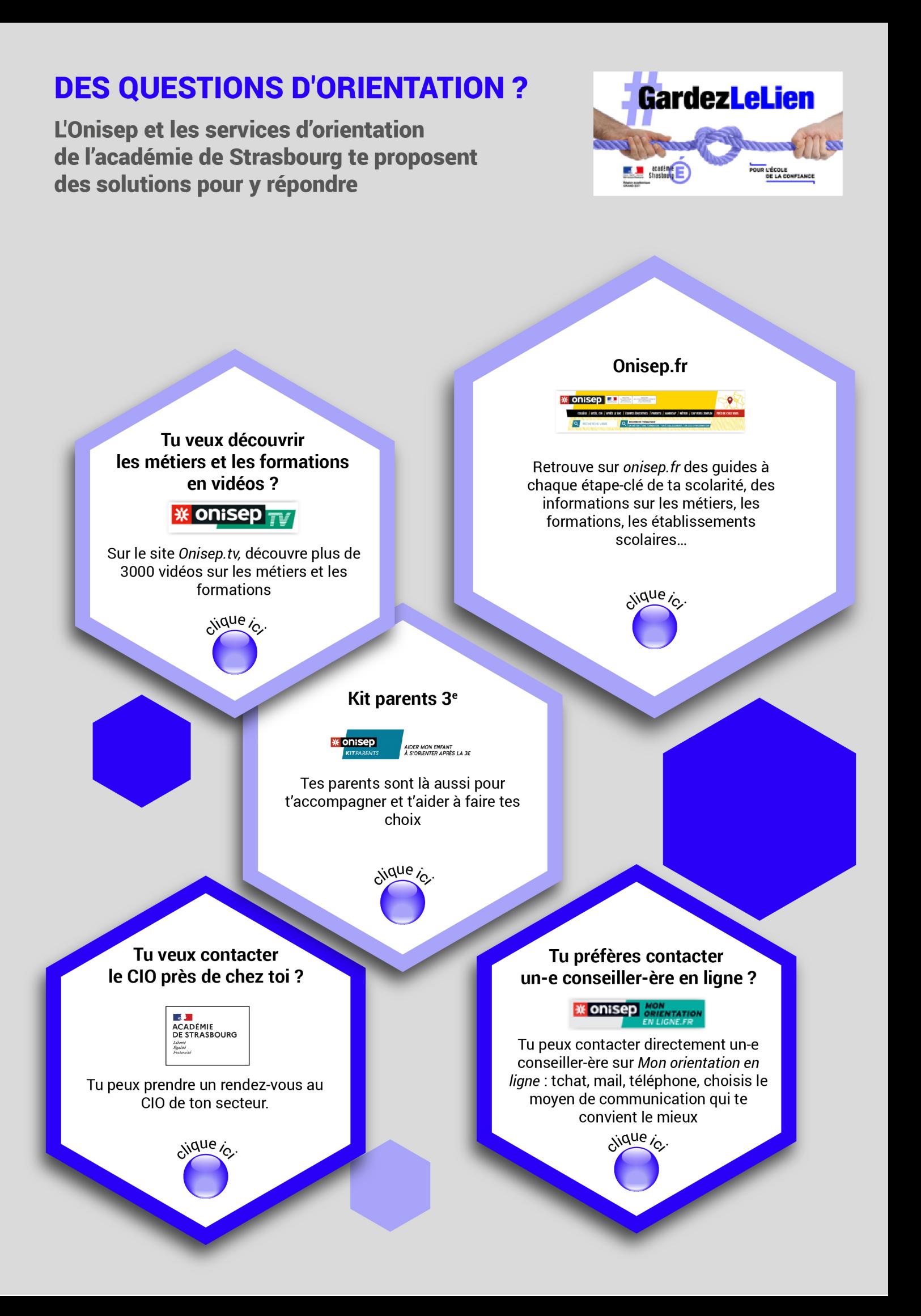

## Tu es collégien-ne :

retrouve ci-dessous une sélection de ressources qui t'aidera à répondre à tes questions (à consommer sans modération!)

> Tu es intéressé-e par la voie professionnelle ?

## NOUVELLE VOIE PRO

Le site Nouvelle voie pro te guide en 5 étapes pour découvrir et réussir dans la voie professionnelle

vidue in

Tu souhaites découvrir la voie professionnelle en vidéo ?

Sur sa chaîne Youtube L'antisèche, Cyrus t'explique tout sur la voie professionnelle vique io

Tu aimerais retrouver les formations proposées dans les établissements près de chez toi?

**X** ONISED *L'info sur les métiers* 

Utilise la géolocalisation du site Onisep

vique io

Tu veux découvrir le nouveau bac en vidéo ?

Sur sa chaîne Youtube L'antisèche, Cyrus t'explique tout sur la réforme du bac

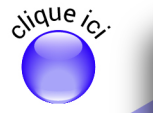

Tu veux tout savoir sur la filière générale et technologique, les enseignements de spécialités ?

## SECONDES PREMIÈRES

Le site Secondes Premières 2020 /2021 te propose de construire ton parcours au lycée

aue

Les métiers t'intéressent ? Tu souhaites mieux les découvrir?

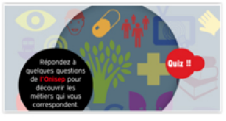

Réponds au quiz Quels métiers pour moi ? proposé sur le site de l'Onisep

vidue io

de tes recherches?

**\* onisep** 

Tu veux faire la synthèse

Avec Folios, garde une trace de tes découvertes et de tes réflexions. Si tu ne connais pas tes identifiants, accède à Folios par Mon bureau numérique, rubrique Ressources

ijque j.